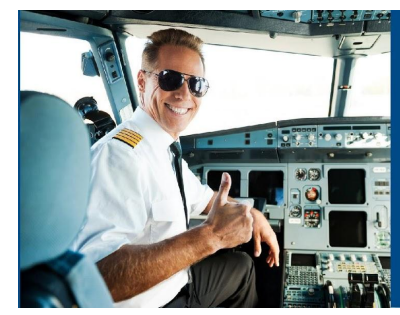

## KAPITÄN CONNY %

ist ein erfahrener Flugkapitän, der seit vielen Jahren Maschinen mit einem Startgewicht von bis zu 368 Tonnen um die Welt fliegt. Er hat eine ganz eigene, sehr praxisorientierte Sicht auf die Naturwissenschaften und hat sich bereit erklärt, dieses Wissen regelmäßig<br>mit uns zu teilen. CONATEX sagt Danke !

| Wind

Wind

爻

vorhaltewinkel

## **Kapitän Conny:**

.

Wir haben einen Versuch gefilmt bei dem wir eine Geschwindigkeit messtechnisch in zwei Richtungsanteile zerlegen<https://www.youtube.com/watch?v=qKxlDQc1PCw>. Kapitän Conny ist dazu eingefallen, wie sich zwei Geschwindigkeiten überlagern und wie **Homing** zu ungewollten Umwegen führt .

Selten kommt es vor, dass der Wind im Landeanflug genau von vorne oder genau von hinten kommt. In einem solchen Fall macht der Wind das Flugzeug über Grund einfach eine bisschen langsamer oder ein bisschen schneller. In jedem anderen Fall lässt sich der Wind in zwei Anteile zerlegen, von denen einer genau in der Flugrichtung und der andere rechtwinklig dazu steht.

Uns interessiert der rechtwinklige, der das Flugzeug seitlich versetzt.

Wenn man diesen Versatz mit einem Vorhaltewinkel ausgleicht, kann man in gerader Linie auf das Ziel zufliegen.

Wenn man immer genau auf das Ziel zuhält, muss man andauernd die Richtung korrigieren und trifft in einem ganz anderen Winkel auf. Man nennt dieses Verfahren **Homing.** Ohne Satellitennavigation wird es zum Anflug auf ein ungerichtetes Funkfeuer (NDB) verwendet.

Die Form der resultierenden Flugbahn wird **Hundekurve** genannt. Sie entsteht immer, wenn ein Punkt einen anderen direkt verfolgt und hat für die Robotik heute eine große Bedeutung.

Wir haben die eingebaute Programmierumgebung unserer kostenlosen App SPARKvue verwendet, um die Messung der Flugbahn zu simulieren. Ladet euch den Versuch **>>**[hier](https://www.conatex.com/media/software/SODE/SODE_1104020.spklab) herunter, spielt mit den Geschwindigkeiten und verfolgt den Flug im Zeitraffer mit Anzeige der Geschwindigkeit über Grund, dem Winkel und der Flugzeit. Der QR Code rechts führt zu einem Bild, in dem wir zeigen wie es geht.

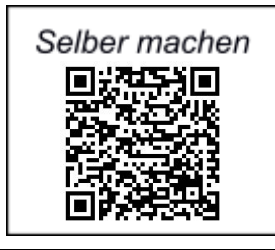

Ziel **NDB** 

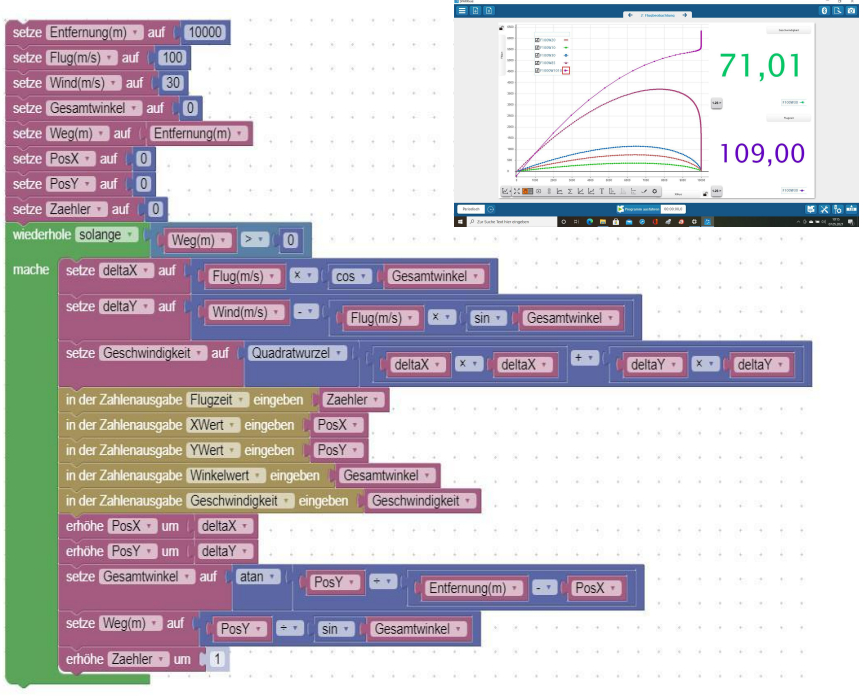

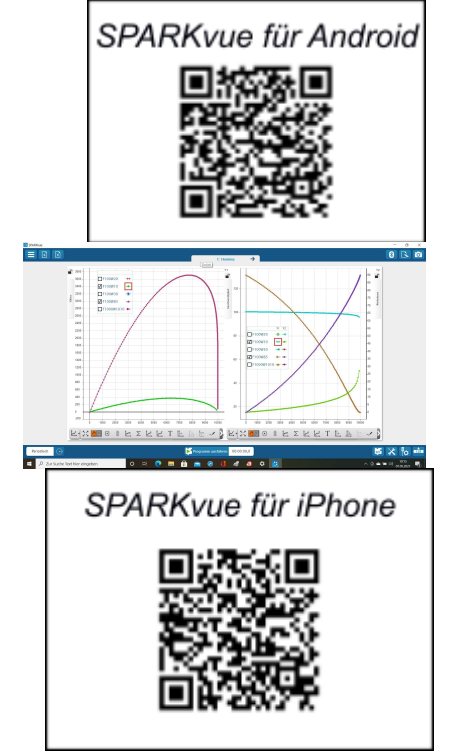